Секция информационных технологий

https://ru.wikipedia.org/wiki/Advanced Encryption Standard( $\pi$ ara - 06paшения 25.03.2018)

2. MD5. [Электронные ресурс] – Режим доступа: https://ru.wikipedia.org/wiki/MD5 (дата обращения 16.03.2018)

3. Как устроен AES. [Электронные ресурс] - Режим доступа: https://habrahabr.ru/post/112733/(дата обращения 20.03.2018)

**YHK 004.71** 

Студ. М.А. Левин Науч. рук. доц. Д.В. Шиман (кафедра программной инженрии, БГТУ)

## ОЦЕНКА ЭКОНОМИЧЕСКОЙ ЭФФЕКТИВНОСТИ ВНЕДРЕНИЯ И ИСПОЛЬЗОВАНИЯ СИСТЕМЫ ТЕРМИНАЛЬНОГО ДОСТУПА К УДАЛЁННОЙ ИНФОРМАЦИОННОЙ ИНФРАСТРУКТУРЕ

В настоящее время наблюдается активное внедрение информационных технологий практически во все сферы деятельности человека. Многие организации нуждаются в одновременной работе в разных городах или даже странах. При этом так же становится актуальными вопросы об организации удалённых рабочих мест для специалистов, находящихся в командировках или для специалистов, работающих удалённо. В этот момент очень выгодно иметь гибкую корпоративную инфраструктуру, легко и быстро расширяемую в соответствии с требованиями. Обычно такие системы базируются на виртуализации и туннелировании.

Виртуализация (сервера) – возможность запустить на одной физической машине несколько изолированных друг от друга виртуальных машин, каждая из которых считает, что работает на отдельной физической машине. Возможности виртуализации в таких решениях используются для выделения пользователям виртуальных машин, с которыми они смогут работать. При этом, сами машины будут храниться на сервере виртуализации предприятия.

Туннелирование в таких средах используется для организации системы доступа к удалённой локальной сети, чтоб, впоследствии, защищённо передавать данные между пользователем и его личной виртуальной машиной. Так же, решения, построенные на VPN, позволяют сократить количество необходимых внешних (публичных) IPадресов для доступа ко всему пулу машин.

## Секция информационных технологий

К преимуществам данных решений можно отнести отсутствие необходимости объединения подразделений в единую инфраструктуру, сокращение расходов на оборудование и сокращение расходов на обслуживание. К недостаткам же - расходы на программное обеспечение для системы терминального доступа и сложность внедрения.

Проектируемая модель, которая оценивалась в процессе выполнения исследования, выглядит следующим образом:

• 100 рабочих мест 2 офиса

• 1 датацентр

• распределённая инфраструктура

Рассматриваемая модель была построена в соответствии с данными об it-компаниях - резидентах ПВТ за 2017 год.

Были рассмотрены 3 возможные реализации решений для поставленной задачи:

1. Персональные рабочие станции, VPN - сеть для объединения инфраструктуры, датацентр размещён в 1 из офисов.

2. 2 сервера виртуализации (по 1 в каждом офисе), «облегчённые» клиентские рабочие станции, датацентр связан с 1 из гипервизоров, общая инфраструктура на базе VPN

3. Гипервизор и датацентр на базе решения с терминальным доступом, «облегчённые» клиентские станции в обоих офисах

К существующим решениям для организации терминальной системы относятся VMWareVision 7 и CitrixXenDesktop&XenDesktop.

Проектируемая система так же включает следующее оборудование:

- Высокопроизводительная персональная станиия HPPaviliong7

- Облегчённая рабочая станция - HP 250 g3

- Серверное оборудование - HPEProLiantDL360 G10 1U / 512  $gb / 2x 16$  core

– Оборудование ДЛЯ сервера виртуализации HPEProLiantDL380 G10 2U / 512 gb / 2 x 20 core

- Средняя зарплата системного администратора по PБ - 750\$

- Средняя зарплата системного администратора, с навыком работы с гипервизорами по PБ - 1040\$

- Средняя зарплата системного администратора, с навыком работы с системами терминального доступа к системам виртуализации инфраструктуры по PБ - 1400\$

По выполнении исследования были получены рекзультаты, представленные в виде таблиц 1 и 2.

Секция информационных технологий

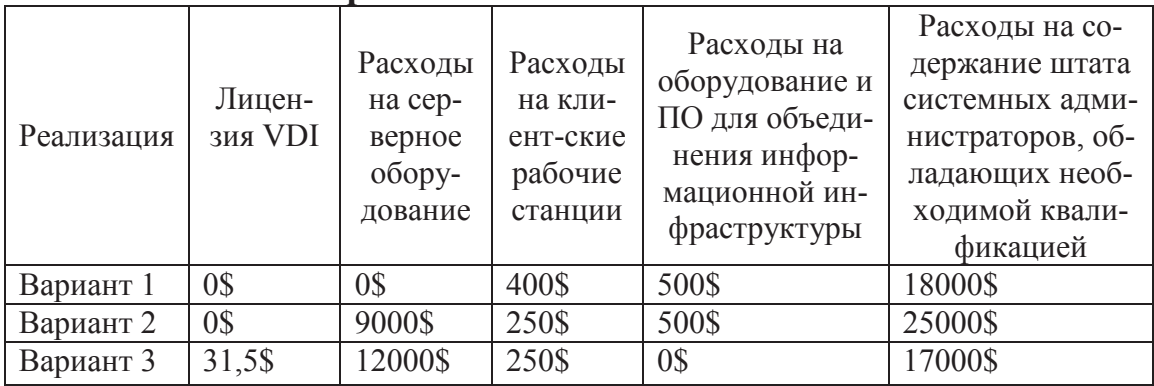

Таблица 1 – Сравнительная характеристика стоимости решения на 1 пользователя

## Таблина 2—Результативное сравнение

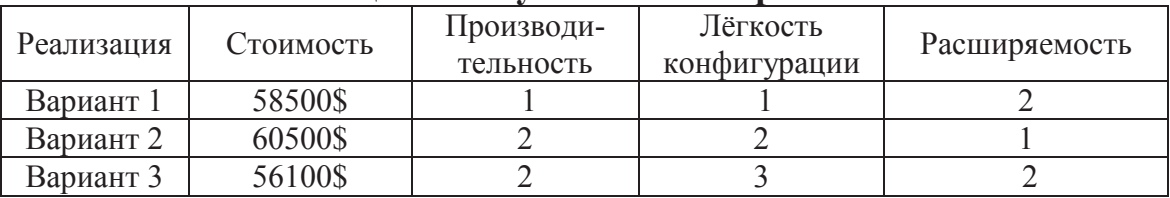

В заключение можно отметить, что сейчас внедрение таких систем является актуальным и важным обновлением информационной инфраструктуры. Каждая из таких систем имеет разный набор функций, положительных и отрицательных сторон.

## **ПИТЕРАТУРА**

1. ScottLoweMasteringVMwareVSphere 4. [Электронный ресурс] - Режим доступа: http://it-docs.net/ddata/836.pdf (дата обращения 15.03.2018).

2. Мэттью Хелмк и Райан Трой VMware Cookbook: A Real-World Guide to Effective VMware Use [Электронный ресурс] - Режим доступа: http://www.farzad-yazdi.com/ebook/

VMware.Cookbook.2nd.Edition.pdf (дата обращения 20.03.2018).

3. Гарет Р. Джеймс Citrix XenDesktop Implementation: A Practical Guide for IT Professionals [Электронныйресурс] - Режимдоступа: https://doc.lagout.org/operating system /Xen/Citrix XenDesktop Implem entation\_A\_Practical\_Guide\_for\_IT\_Professionals.pdf(датаобращения 21.03.2018).